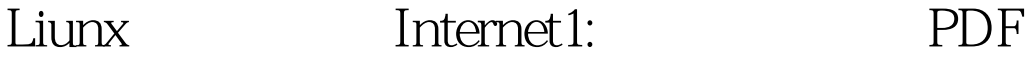

https://www.100test.com/kao\_ti2020/144/2021\_2022\_Liunx\_E6\_9E  $\_B6\_E7\_AB\_c103\_144136$ .htm vi , what is bash shell

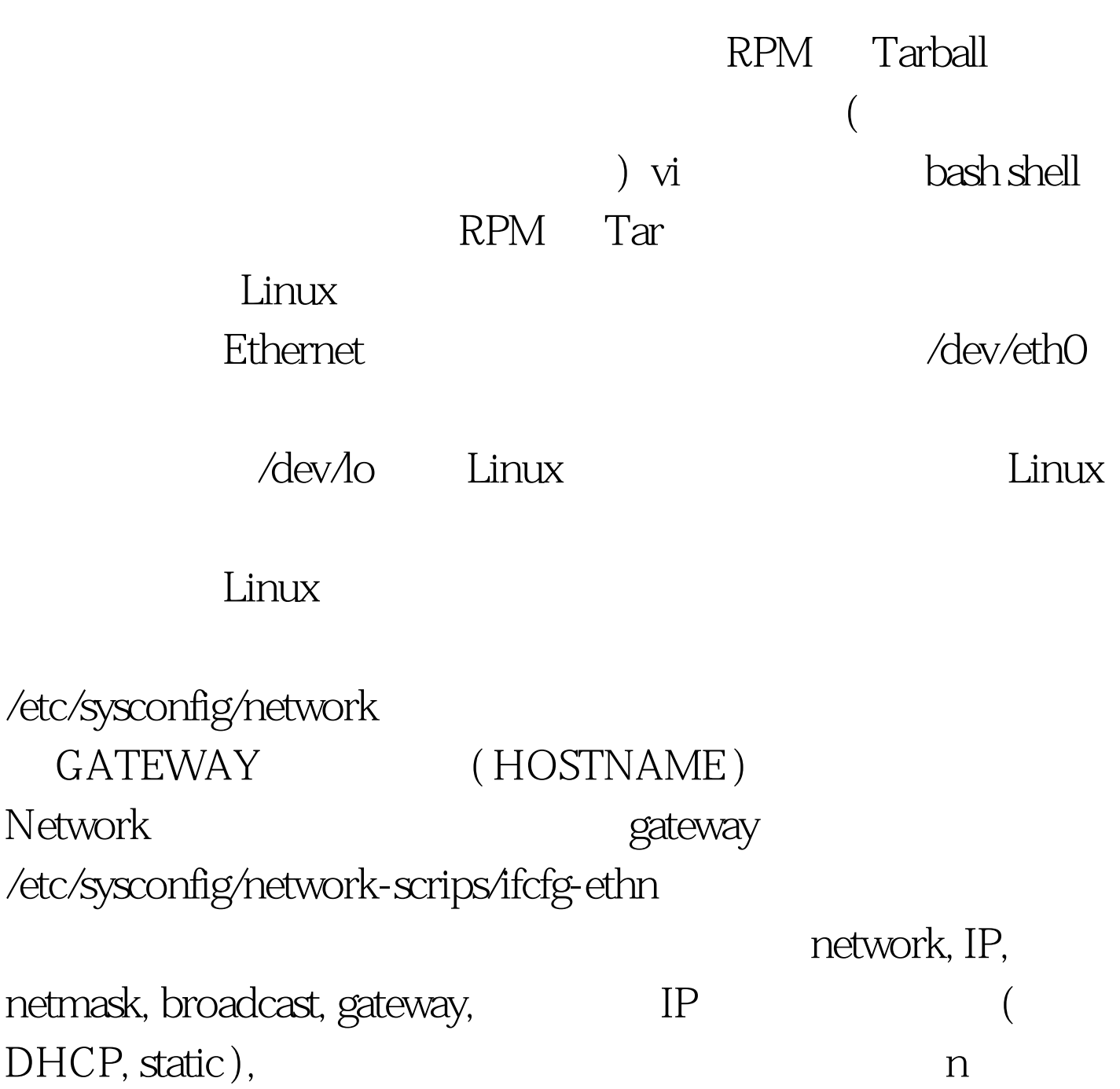

ifcfg-eth0

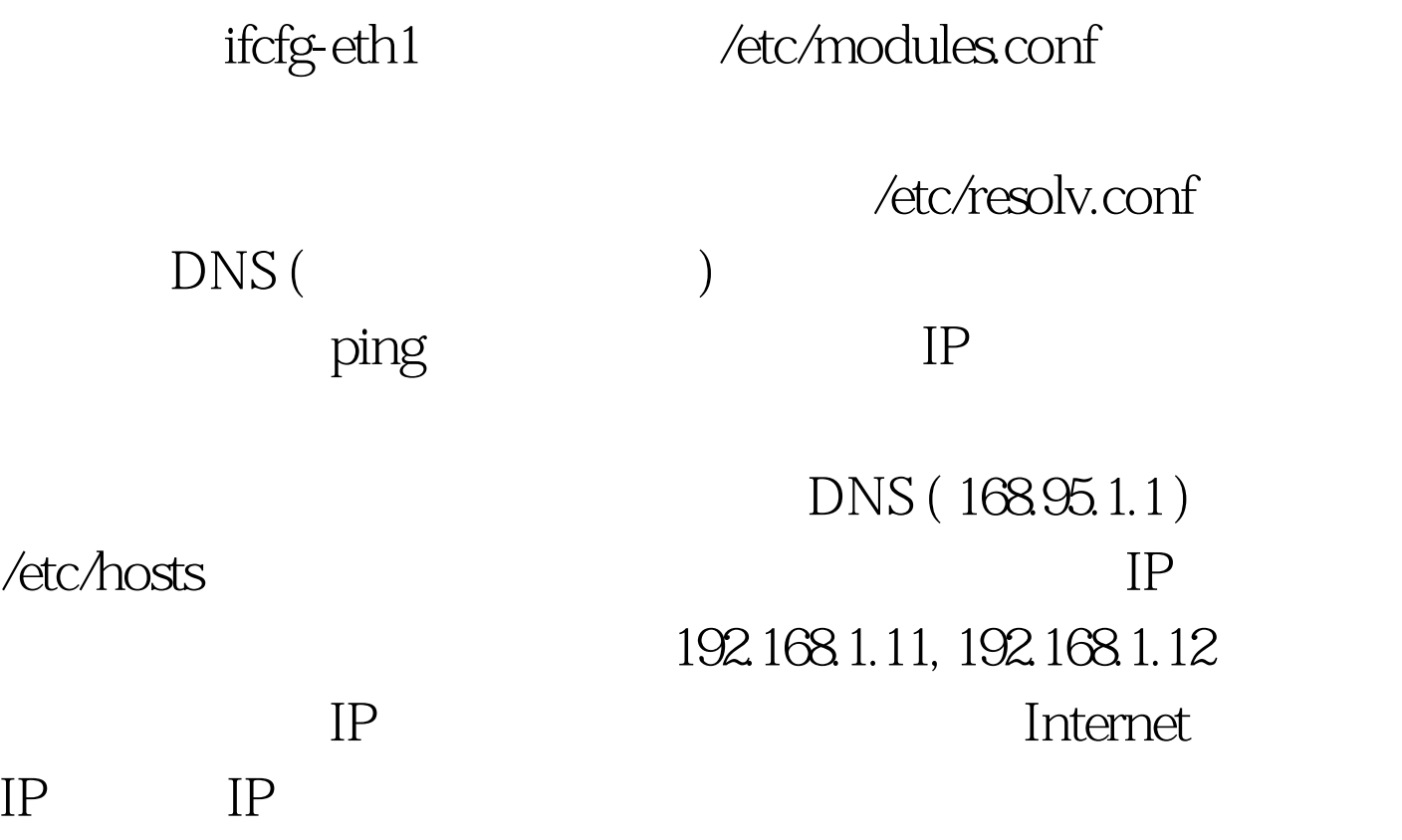

 $IP$ 

 $100Test$ www.100test.com